The book was found

# Unraveling Bootstrap 3.3 (With Over 100 Complete Samples): The Book To Learn Bootstrap (v3.3) From! (Unraveling Series 2)

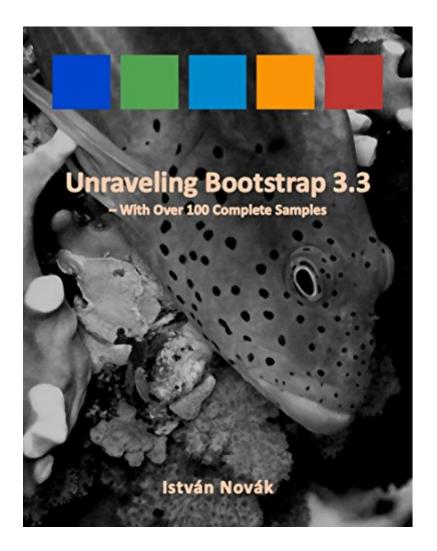

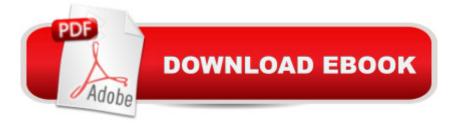

## Synopsis

You can buy this book cheaper if combined with "Unraveling HTML5, CSS3, and JavaScript" here: http://www..com/dp/B00OX1ZVTMThis is the book to Learn Bootstrap (v3.3) from!Source code samples: http://tinyurl.com/unravelingBootstrap33If you want to create professional looking web applications or fine prototypes, youâ <sup>™</sup>re at the right place. The Bootstrap framework I treat in this book is a great place to start. Iâ <sup>™</sup>we learned a lot from my failures, and the knowledge lâ <sup>™</sup>m going to share with you is rather about practice than theory. I stuffed this book full with examples and simple recipes.Check this sample (Chapter 2): http://1drv.ms/1qnoTnflf you have already experiences withBootstrap, this books helps you to recap the fundamental conceptsâ "and teachyour fellowsâ "for the price of a cappuccino!Contents At a Glance:Chapter 1: A Short Tour of Bootstrap (5 Exercises)Chapter 2: The Bootstrap Layout Model (12 Exercises)Chapter 3: Styles Related to HTML Markup (16 Exercises)Chapter 4: Tables and Forms (16 Exercises)Chapter 5: Navigation Components (22 Exercises)Chapter 6: Page Structure Components (15 Exercises)Chapter 7: Extra Bootstrap Components (19 Exercises)Chapter 8: Customizing Bootstrap (3 Exercises)Contact MeYou can contact me through this e-mail: dotneteer@hotmail.com

### **Book Information**

File Size: 12667 KB Print Length: 318 pages Publisher: Istvan Novak (September 2, 2014) Publication Date: September 2, 2014 Sold by: Â Digital Services LLC Language: English ASIN: B00NA23F3E Text-to-Speech: Enabled X-Rav: Not Enabled Word Wise: Not Enabled Lending: Not Enabled Enhanced Typesetting: Enabled Best Sellers Rank: #162,074 Paid in Kindle Store (See Top 100 Paid in Kindle Store) #80 in Kindle Store > Kindle eBooks > Computers & Technology > Web Site Design #321 in Books > Computers & Technology > Web Development & Design > Web Design #585 in Books > Computers & Technology > Programming > Web Programming

#### **Customer Reviews**

This is probably the first tech manual I've read in which all examples worked!Excellent introduction into bootstrap and a must for anyone wanting to get beyond "Hello World". I intend to keep this as a quick reference for some of the nicer things one can do with bootstrap. During the last 6 months I have been migrating from server-side Java development into web site development and this is the book I've been looking for. It pulls it all together. I'm just sorry I didn't buy the 2 for 1 version. Now I'm going to get the other book to complete my education.

I've started reading this book yesterday and I have to say that it's full of nice examples, instead of dull theory. Made me understand some classes of Bootstrap that I hadn't before. Nice beginner's book. You have to definitely test the code by yourself and not just read it. Overall, It's well written and the price is very low.

Another great book from IstvÃ<sub>i</sub>n NovÃ<sub>i</sub>k. It drives you through the important elements of the Bootstrap via short code examples. Using the code examples you can put together a well-designed web application skeleton in a few hours. The book introduces the basic concept of customizing the basic Bootstrap design.

Very nice book. Small samples which make reading more enjoyment. Every topic is to the point and not covered with lot of text. Too much information is no information and it looks likes author knows that. I have few books on Bootstrap and I don't know why I bough this one, but now I think that was a best buy.

A good learning resource for a very low price. The examples are generally clear and straightforward. The English is a bit halting in just a few spots but 99% of the time, the language is clear. Examples are relevant and thorough. I imagine you can find learning resources for Bootstrap that are free, but I thought the content here coupled with the very low purchase price made this book a great deal. I've already started on the author's Unravelling Angular and it also looks very good. One word of warning, you really should be at least moderately familiar with CSS before tackling this book. I suppose it's possible to just follow along with the examples, but if you begin using Bootstrap in earnest, you are bound to run into layout issues eventually, and if you know nothing about CSS, you will have a lot of difficulty understanding what has gone wrong. If you are very experience in CSS, so much the better. The author makes a good case for a Bootstrap user as someone who knows

how to build web pages, but with little or no experience as a web designer. Such a person can quickly use Bootstrap to build a site that maybe won't win any awards, but also won't stink up the place. I am therefore the exact target demographic for the book.

I am new to Bootstrap, my CSS knowledge is dated. Hence I got this book Unraveling Bootstrap. It starts with basics and keeps building on it. It doesn't teach you great design for that you will need a book on Photoshop on UI, but the book does a great job on hand holding you to learn and use Bootstrap templates.

After I complain about the Table of Contents issue Istvan fixed the problem overnight and uploadedthe fixed version online. This shows Istvan cares and stands behind his work, customers can have high level of trust in his book, highly recommended in Kindle version, the Table of Contents shows almost nothing, make it very hard to move to different chapter, please see the pic below.

I recommend this book highly for anyone that needs to learn Bootstrap quickly. It contains numerous code examples and screen shots that show the results of the code. While it's great for learning Bootstrap, it will also serve as a good reference, because of the many examples. It's well organized and clearly written. The length of the book was perfect - not too long, but still plenty of details. Just overall a great book.

#### Download to continue reading...

Unraveling Bootstrap 3.3 (With Over 100 Complete Samples): The book to Learn Bootstrap (v3.3) from! (Unraveling Series 2) Unraveling AngularJS 1.5 (With Over 140 Complete Samples): The book to Learn AngularJS (v1.5) from! (Unraveling Series) Step By Step Bootstrap 3: A Quick Guide to Responsive Web Development Using Bootstrap 3 Learn German Step by Step: German Language Practical Guide for Beginners (Learn German, Learn Spanish, Learn French, Learn Italian) 100 CAD Exercises - Learn by Practicing!: Learn to design 2D and 3D Models by Practicing with these 100 CAD Exercises! Learn German! More than 100 didactic texts to learn and improve your German: Learn vocabulary and grammar while your are reading (German Edition) Encyclopedia of Advertising Tins, Vol. 2: Smalls & Samples, Identification & Values ESL Lesson Plans: An ESL Teacher's Essential Guide to Lesson Planning, Including Samples and Ideas ~ (English As a Second Language Lesson Plans ) How to Get Free Stuff: The Ultimate Guide to Getting Things for Free (freecycle, freebees, free things, free samples, freebie, freestuff) The DIY

Wedding: How to Bootstrap Your Way to the Perfect Wedding (Wedding Dress, Wedding Planning, Invitations, Centrepieces, Favours) Hand to Mouth: Living in Bootstrap America Pizza Recipes: 100 Pizza Recipes for Home Cook (+BONUS: 100 FREE recipes) (100 Murray's Recipes Book 9) Pasta Recipes: 100 Pasta Recipes for Home Cook (+BONUS: 100 FREE recipes) (100 Murray's Recipes Book 8) The Ultimate Book of Dad Jokes: 1,001+ Punny Jokes Your Pops Will Love Telling Over and Over and Over... Python: Learn Python in One Day and Learn It Well. Python for Beginners with Hands-on Project. (Learn Coding Fast with Hands-On Project Book 1) CSS (with HTML5): Learn CSS in One Day and Learn It Well. CSS for Beginners with Hands-on Project. Includes HTML5. (Learn Coding Fast with Hands-On Project Book 2) C#: Learn C# in One Day and Learn It Well. C# for Beginners with Hands-on Project. (Learn Coding Fast with Hands-On Project Book 3) 100 problemas de fA-sica cuAintica / 100 Quantum Physics problems (Cien Problemas / 100 Problems) (Spanish Edition) PHP: MySQL in 8 Hours, For Beginners, Learn PHP MySQL Fast! A Smart Way to Learn PHP MySQL, Plain & Simple, Learn PHP MySQL Programming Language in Easy Steps, A Beginner's Guide, Start Coding Today! PYTHON: Python in 8 Hours, For Beginners, Learn Python Fast! A Smart Way to Learn Python, Plain & Simple, Learn Python Programming Language in Easy Steps, A Beginner's Guide, Start Coding Today!

<u>Dmca</u>